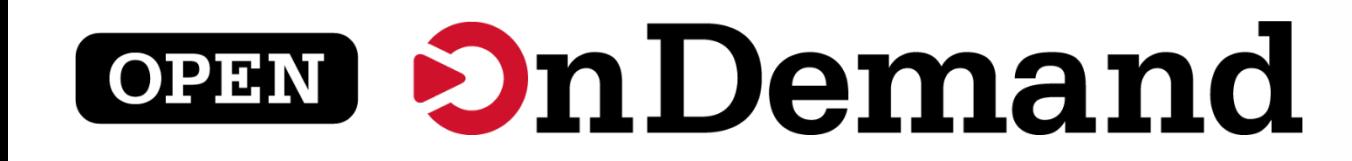

# Gateways23

# Julie Ma

**University at Buffalo LE** Center for Computational Research

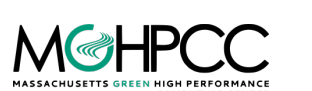

**Ohio Supercomputer Center** 

**EB** 

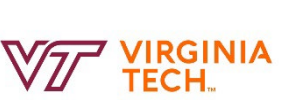

University of Colorado **Boulder** 

This work is supported by the National Science Foundation of the United his work is supported by the National Science Foundation of the United<br>States under the awards 1534949, 1835725, 2138286, and 2303692

⌒

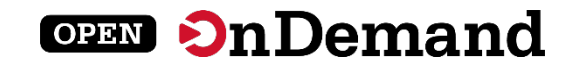

# Run Open OnDemand

Access your organization's supercomputers through the web to compute from anywhere, on any device.

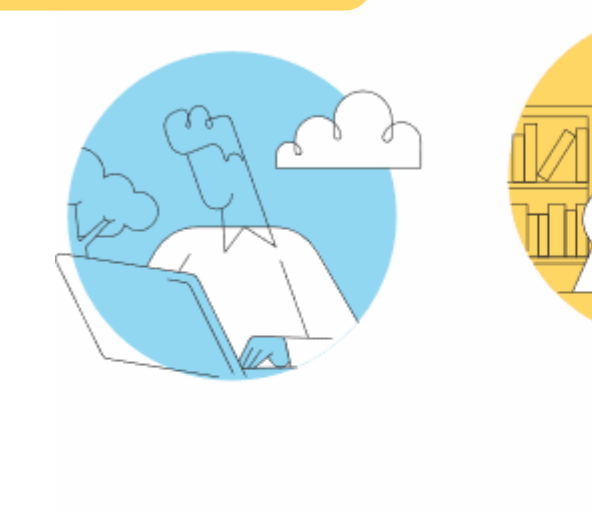

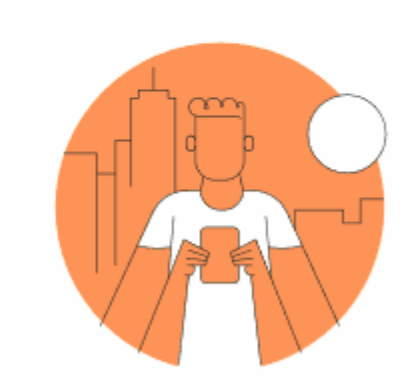

### **Zero installation**

Run Open OnDemand entirely in your browser. No client software installation required.

### **Easy to use**

Start computing immediately. A simple interface makes Open OnDemand easy to learn and use.

### **Compatible with any device**

Launch on any device with a browser—even a mobile phone or tablet.

openondemand.org/run

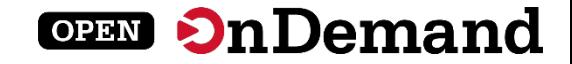

# Any Device, Anywhere

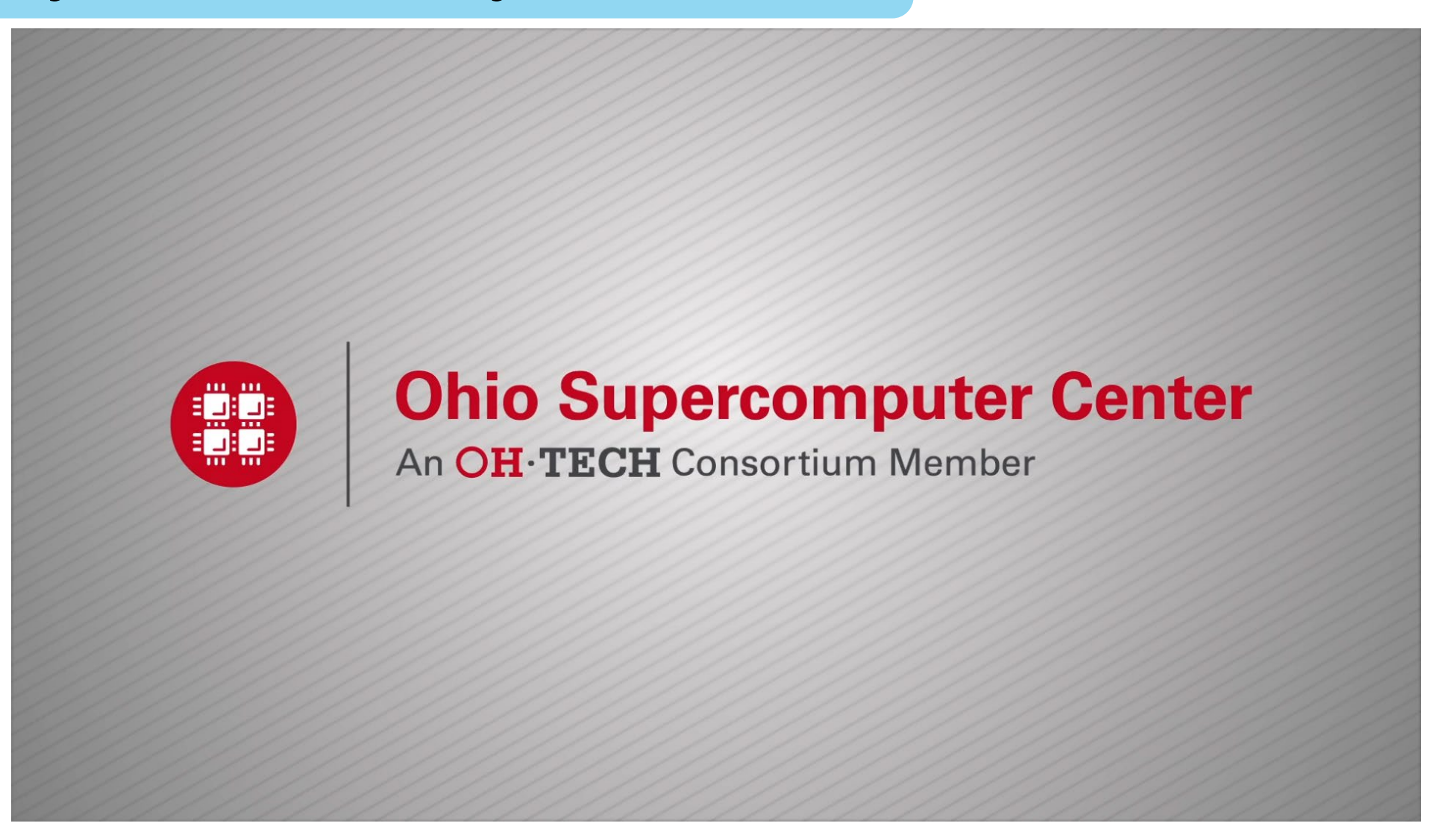

openondemand.org/anydevice

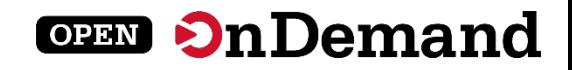

# Install Open OnDemand

Administer remote web access to your supercomputers to transform the way users work and learn.

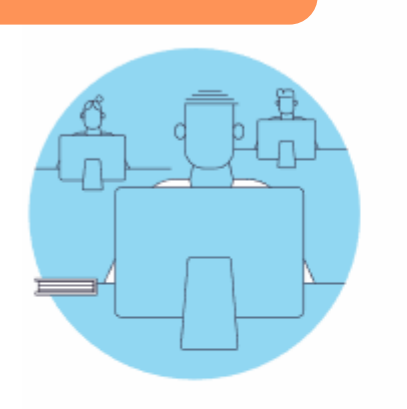

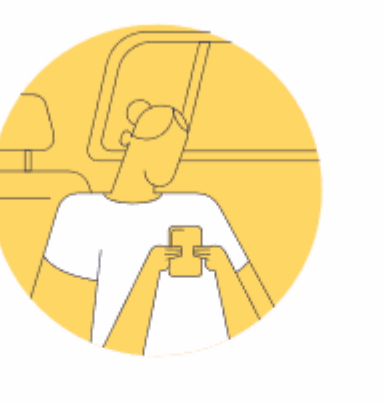

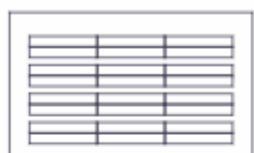

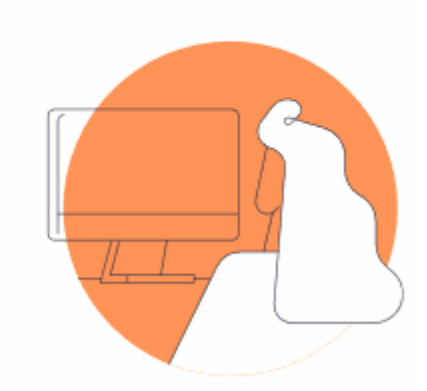

### **Low barrier to entry**

Empower users of all skill levels by offering an alternative to command-line interface.

### **Free and open source**

Install Open OnDemand for free, and gather knowledge from our large open-source community.

### **Configurable and flexible**

Create and deploy your own applications to meet your users' unique needs.

openondemand.org/install

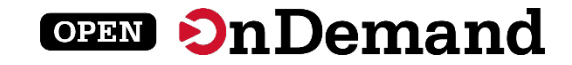

# Deployed Worldwide

#### 62 Countries | 683 Organizations

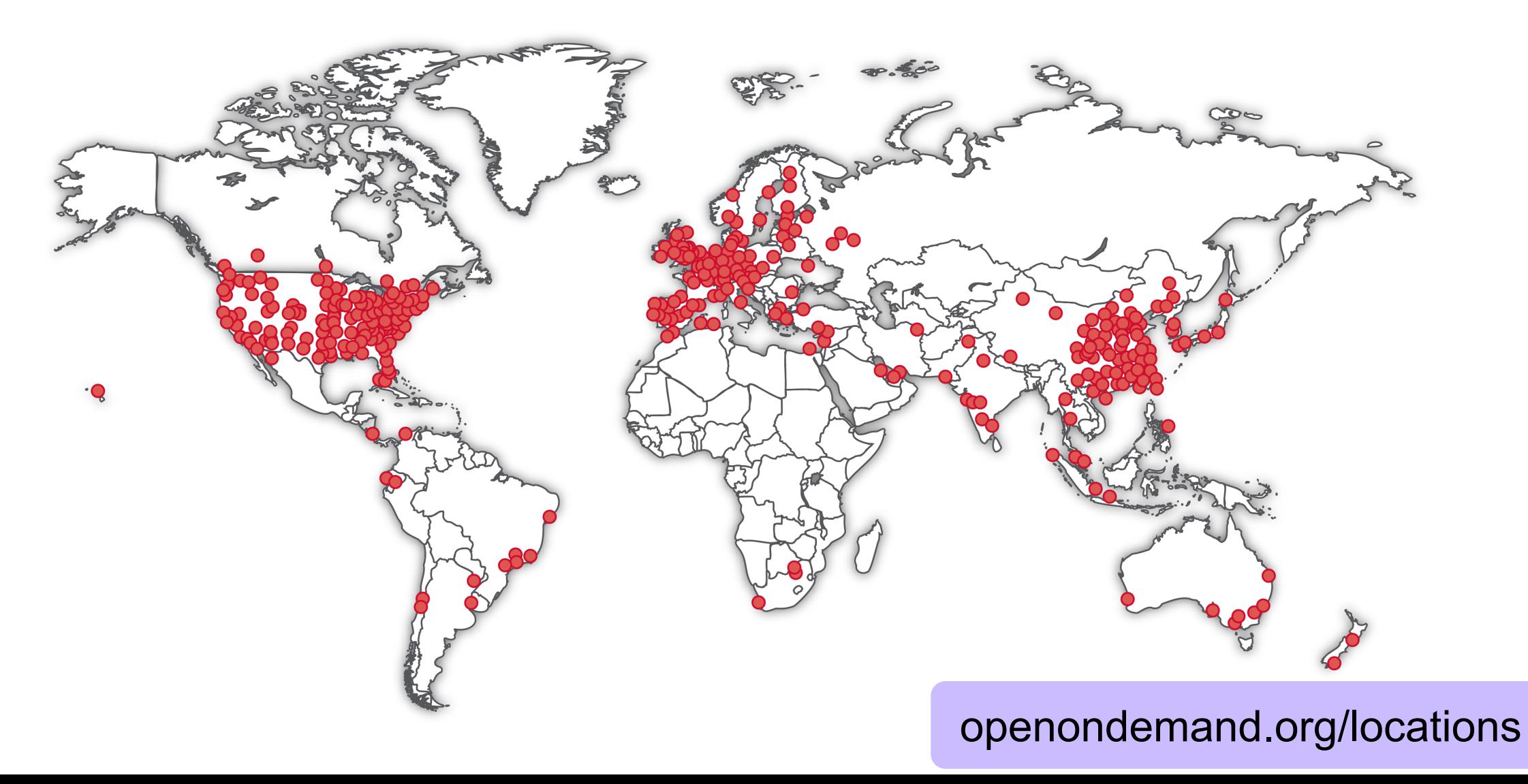

# Enabled Utilities & Apps

Abaqus ANSYS **COMSOL** Coot CSD **Galaxy Grace Grafana** Grid Engine IDL Jupyter Kubernetes

LSF **Lumerical Mathematica** MATLAB Meshroom **NAGIOS Octave** Open XDMoD **Ovito** Paraview PBS Professional QGIS

RELION RStudio SAS Shiny **Slurm** Spark **STATA Tensorboard Torque** VISIT Visual Studio Code VMD

openondemand.org/apps

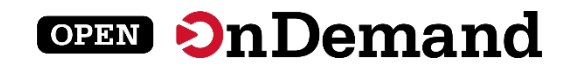

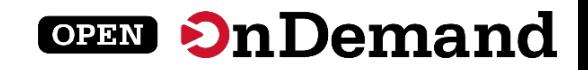

# Support

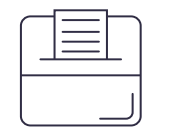

#### **Discuss on Discourse**

The Get Help thread on our Discourse forum features user and admin questions and answers. Browse recent questions or leave one of your own.

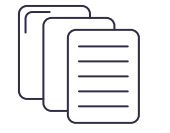

### **Documentation**

Our documentation outlines installation steps, app development guidelines, release notes, and more. Search for a specific topic or browse for general info.

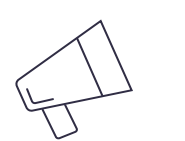

#### **Newsletter**

Subscribe to our newsletter to get notices about upcoming events and training, new releases and user stories.

openondemand.org/support

# Community Events

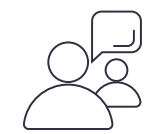

#### **Tips and tricks calls**

Hosted by the larger Open OnDemand community, tips and tricks webinars share best practices for setting up and using Open OnDemand. They take place on the first Thursday of every month at 1 p.m. ET.

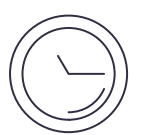

### **Open office hours**

Hosted by our development team, Zoom open office hours are the perfect opportunity to ask questions or make a suggestion. They are held on the second Tuesday of every month from 11:15 a.m. to 12:45 p.m. ET.

openondemand.org/events

**OPEN On Demand** 

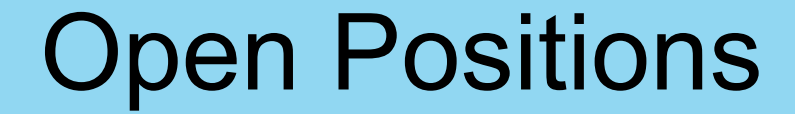

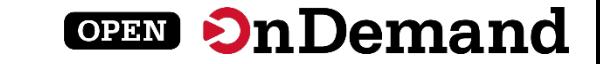

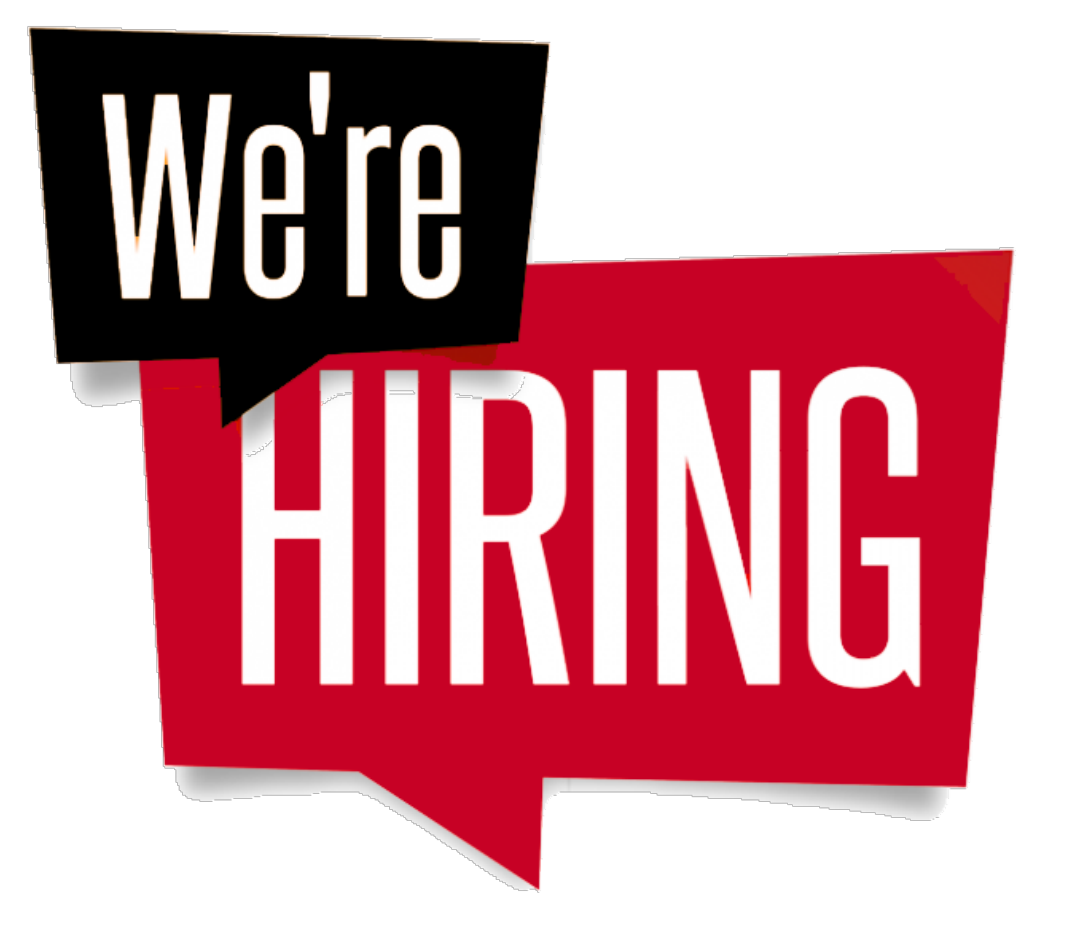

openondemand.org/jobs

# Wendy Nilsen

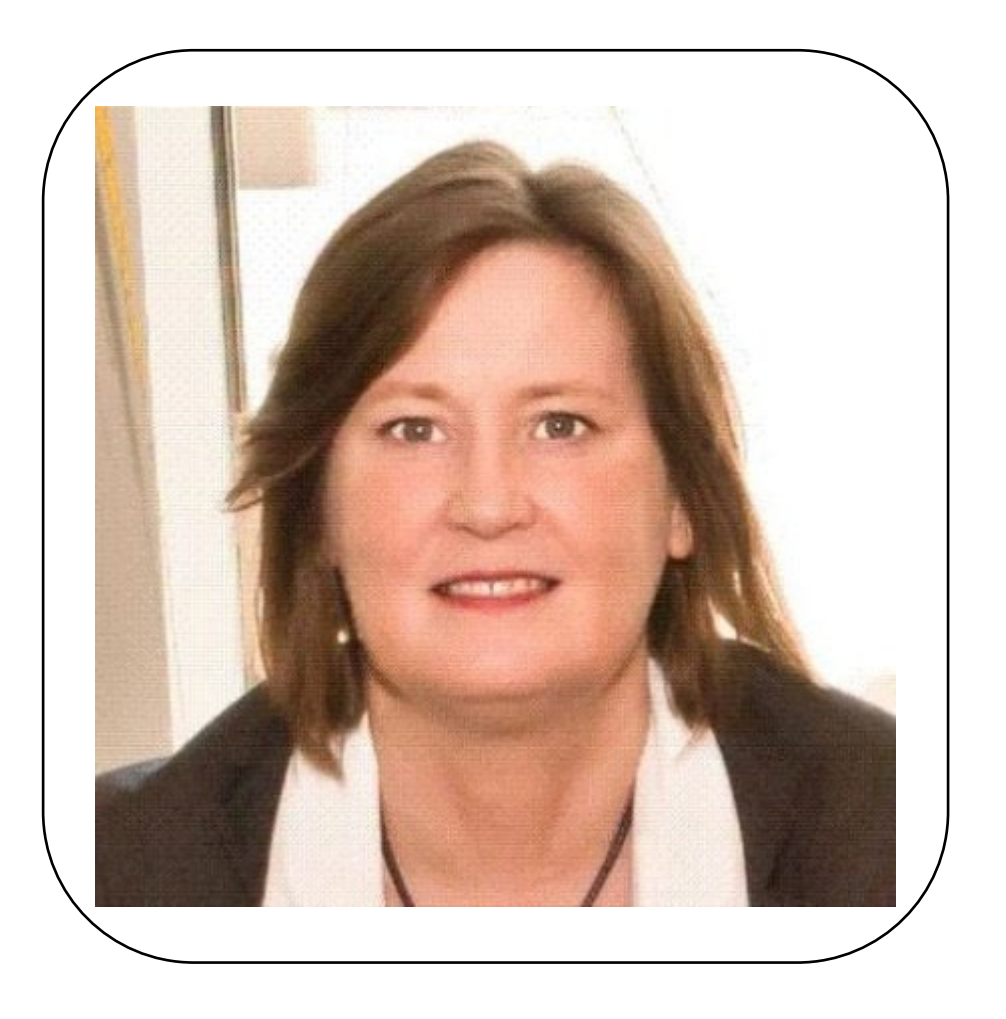

### **The Challenge of Interdisciplinary Collaboration: Can I Collaborate on My Own?** Wendy Nilsen, Ph.D. is the Deputy Division

Director in the Information and Intelligent Systems Division of the Computer and Information Science and Engineering Directorate at NSF.

Nilsen's work has focused on interdisciplinary science, especially at the intersection of computing and human functioning. Her interests span the areas of sensing, cyber-physical systems, machine learning, artificial intelligence and robotics.

Keynote Address